# **JSAuthenticateResult**

# **Method Summary**

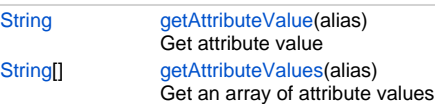

## **Method Details**

### <span id="page-0-0"></span>**getAttributeValue**

[String](https://wiki.servoy.com/display/Serv7/String) **getAttributeValue** (alias)

Get attribute value

### **Parameters**

[{String}](https://wiki.servoy.com/display/Serv7/String) alias

**Returns**

# **[String](https://wiki.servoy.com/display/Serv7/String)**

**Sample**

var email = authenticateResult.getAttributeValue('email')

#### <span id="page-0-1"></span>**getAttributeValues**

[String](https://wiki.servoy.com/display/Serv7/String)[] **getAttributeValues** (alias) Get an array of attribute values

**Parameters**

[{String}](https://wiki.servoy.com/display/Serv7/String) alias

**Returns**

#### [String](https://wiki.servoy.com/display/Serv7/String)[]

**Sample**

```
var namesArray = authenticateResult.getAttributeValues('names')
for (var i = 0; i < namesArray.length; i++) {
        application.output(namesArray[i]);
}
```